## **Toruń na 5 miliardach pikseli**

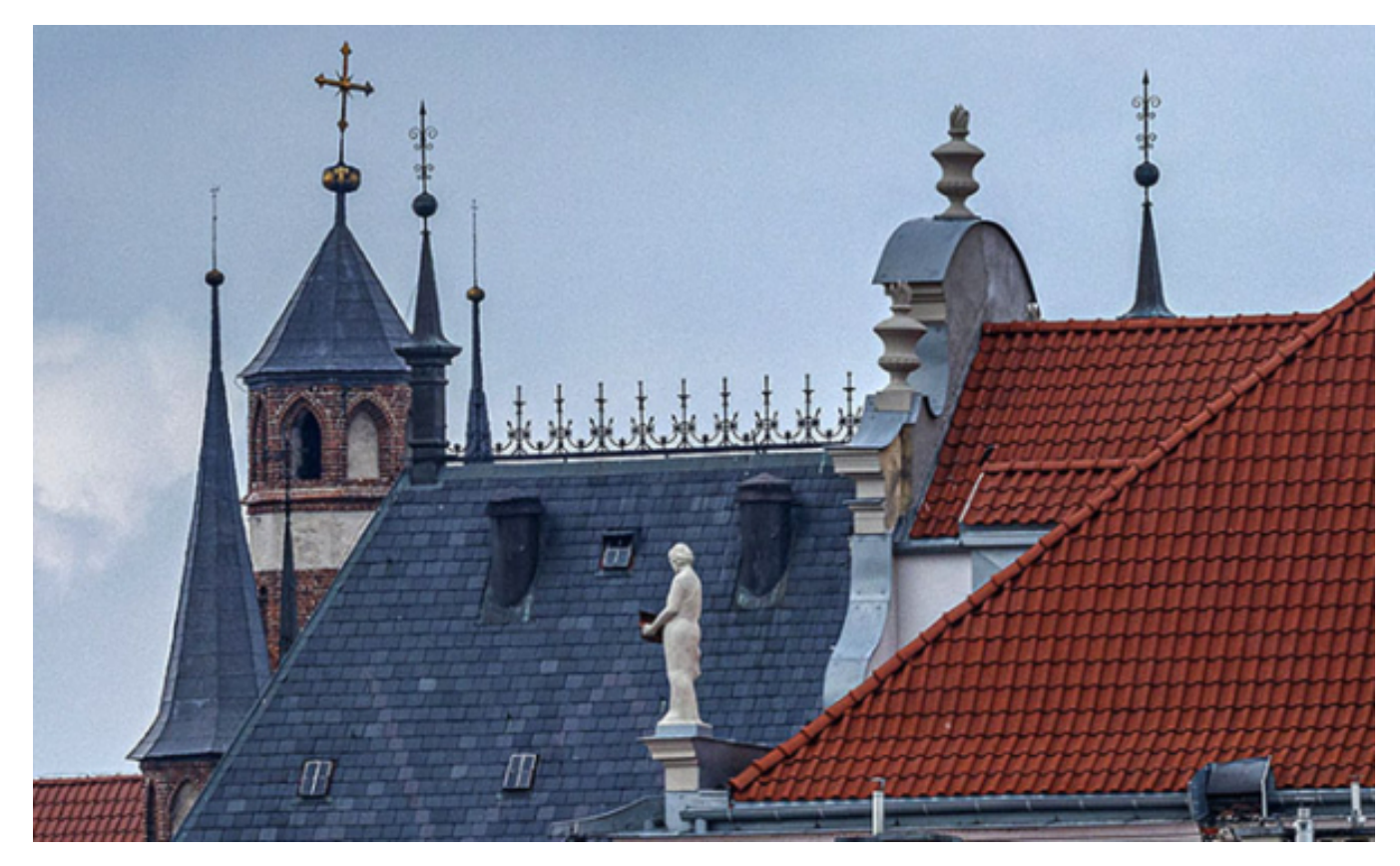

#### $[1]$

#### **panoramę Torunia od strony Wisły, o gigantycznej rozdzielczości. Zdjęcie można Toruńscy artyści fotograficy: Jadwiga i Marek Czarneccy wykonali nową fotograficzną przeglądać w sieci internetowej.**

Fotografie do toruńskiej gigapanoramy zostały wykonane 18 czerwca 2020 r. Autorzy użyli obiektywu o ogniskowej 400 mm i jasności 2,8. Matryca aparatu, którym wykonano serię zdjęć do panoramy, ma 50 Megapikseli. W sumie w trakcie sesji zostało zrobionych 1015 zdjęć, które potem zostały komputerowo połączone w jedną panoramę obejmującą widok Torunia od strony Wisły - od mostu drogowego do mostu kolejowego, wzdłuż murów toruńskiej starówki.

Samo fotografowanie i poprzedzające je testy sprzętu zajęło ponad trzy godziny. W wyniku obróbki komputerowej otrzymano początkowo plik o wielkości 14,7 GB, z którego wygenerowano następnie nadwiślańską panoramę Torunia o rozmiarach 300 000 pikseli w poziomie i 16 738 pikseli w pionie, co daje łącznie rozmiar ponad 5 Gpix (5 miliardów pikseli).

- *Zapraszamy do obejrzenia rezultatów naszej pracy, jak również do skonfrontowania jej gigapixelowego widoku na monitorze komputera lub smartfona z rzeczywistym widokiem z Kępy Bazarowej lub w trakcie spaceru bulwarami* - **zachęca Marek Czarnecki**.

### **Gdzie można zobaczyć panoramę?**

Panorama jest dostępna w serwisie GigaPano:

- [>>> przejdź do GigaPano](http://gigapano.eu/galeria) [2]
- [>>> przejdź bezpośrednio do panoramy Torunia na GigaPano](http://www.gigapano.eu/zoom/GigaPano-Torun-18062020.html) [3]

# **Toruń na 5 miliardach pikseli**

Opublikowano na www.torun.pl (https://torun.pl)

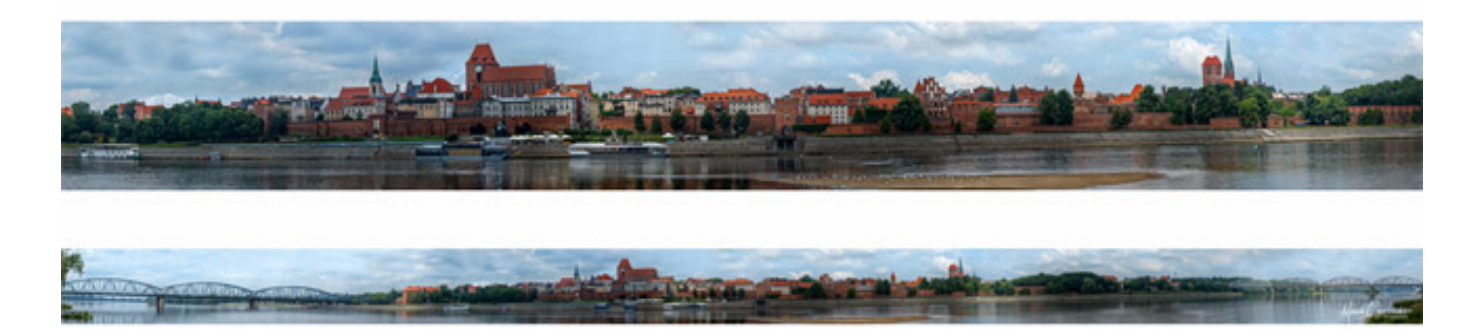

[3] *Fot: Jadwiga Czarnecka i Marek Czarnecki, artyści fotograficy*

### **Odnośniki:**

- [1] https://torun.pl/sites/default/files/gigapanorama\_inf.jpg
- [2] http://gigapano.eu/galeria
- [3] http://www.gigapano.eu/zoom/GigaPano-Torun-18062020.html